# # Apache/PHP/Drupal settings: #

```
# Protect files and directories from prying eyes.
<FilesMatch "\.
(engine|inc|info|install|make|module|profile|test|po|sh|.*sql|theme|tpl(\.php)?|xtmpl|svn-
base)$|^(code-style\.pl|Entries.*|Repository|Root|Tag|Template|all-
wcprops|entries|format)$">
  Order allow,deny
```
</FilesMatch>

# Don't show directory listings for URLs which map to <sup>a</sup> directory. Options -Indexes

# Follow symbolic links in this directory. Options +FollowSymLinks

```
# Make Drupal handle any 404 errors.
ErrorDocument 404 /index.php
```

```
# Force simple error message for requests for non-existent favicon.ico.
<Files favicon.ico>
  # There is no end quote below, for compatibility with Apache 1.3.
```
ErrorDocument 404 "The requested file favicon.ico was not found. </Files>

```
# Set the default handler.
DirectoryIndex index.php
```
# Override PHP settings. More in sites/default/settings.php # but the following cannot be changed at runtime.

#### ####

php\_value memory\_limit 96M

# # PHP 4, Apache 1.

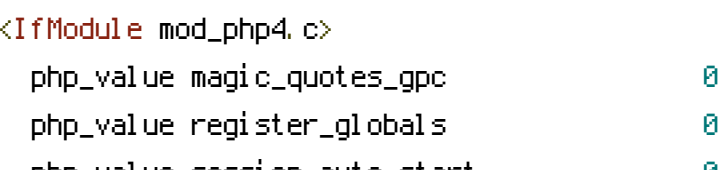

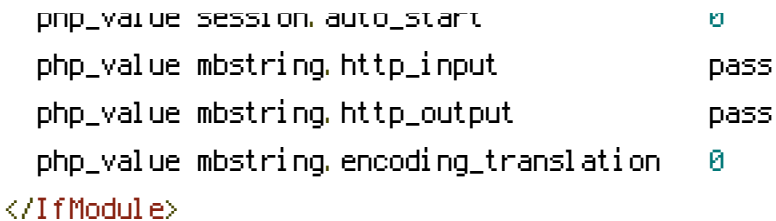

#### # PHP 4, Apache 2.

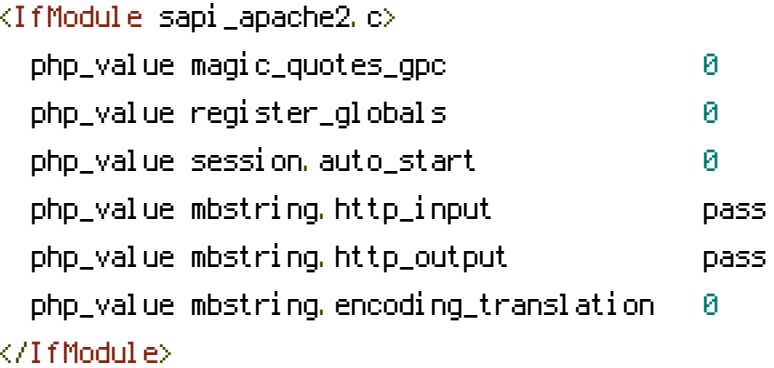

## # PHP 5, Apache 1 and 2.

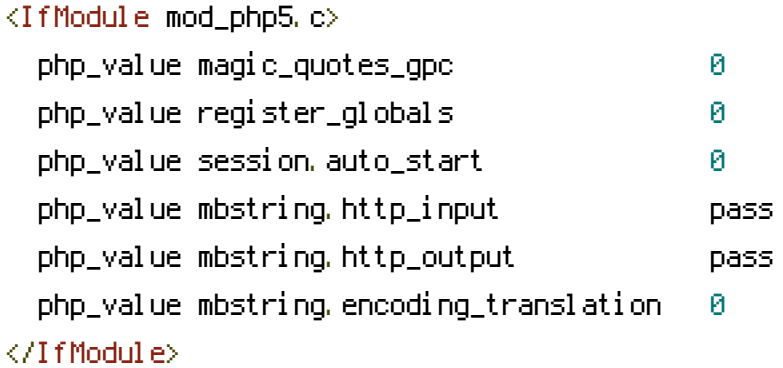

## # Requires mod\_expires to be enabled.

<IfModule mod\_expires.c> # Enable expirations. ExpiresActive On

# Cache all files for 2 weeks after access (A). ExpiresDefault A1209600

## <FilesMatch \.php\$>

# Do not allow PHP scripts to be cached unless they explicitly send cache # headers themselves. Otherwise all scripts would have to overwrite the # headers set by mod\_expires if they want another caching behavior. This may # fail if an error occurs early in the bootstrap process, and it may cause # problems if <sup>a</sup> non-Drupal PHP file is installed in <sup>a</sup> subdirectory. ExpiresActive Off FilesMatch County of the County

</FilesMatch> </IfModule>

#### # Various rewrite rules.

<IfModule mod\_rewrite.c> RewriteEngine on

```
# If your site can be accessed both with and without the 'www.' prefix, you
  # can use one of the following settings to redirect users to your preferred
  # URL, either WITH or WITHOUT the 'www.' prefix. Choose ONLY one option:
  #
  # To redirect all users to access the site WITH the 'www.' prefix,
  # (http://example.com/... will be redirected to http://www.example.com/...)
  # adapt and uncomment the following:
  # RewriteCond %{HTTP_HOST} ^example\.com$ [NC]
  # RewriteRule ^(.*)$ http://www.example.com/$1 [L,R=301]
  #
  # To redirect all users to access the site WITHOUT the 'www.' prefix,
  # (http://www.example.com/... will be redirected to http://example.com/...)
  # uncomment and adapt the following:
  # RewriteCond %{HTTP_HOST} ^www\.example\.com$ [NC]
  # RewriteRule ^(.*)$ http://example.com/$1 [L,R=301]
  # Modify the RewriteBase if you are using Drupal in a subdirectory or in a
  # VirtualDocumentRoot and the rewrite rules are not working properly.
  # For example if your site is at http://example.com/drupal uncomment and
  # modify the following line:
  # RewriteBase /drupal
  #
  # If your site is running in a VirtualDocumentRoot at http://example.com/,
  # uncomment the following line:
  # RewriteBase /
  # Rewrite URLs of the form 'x' to the form 'index.php?q=x'.
 RewriteCond %{REQUEST_FILENAME} !-f
 RewriteCond %{REQUEST_FILENAME} !-d
 RewriteCond %{REQUEST_URI} !=/favicon.ico
 RewriteRule \hat{C}. *)$ index.php?q=$1 [L,QSA]
</IfModule>
```

```
php_value upload_max_filesize 96M
```
php\_value post\_max\_size 96M

# \$Id: .htaccess, v 1.90.2.5 2010/02/02 07:25:22 dries Exp \$